## **Bastelsession 21.-23. März**

## **Vorhaben**

- Rafena Rubens Kondensatorentausch bis er stabil läuft
- den VE ohne Röhren reparieren (Schaltung überprüfen, Messwerte überprüfen)
- Dreamcast endlich mal Vernetzen
- Wii Knacken
- DOSe DOS6.22, Win3.11 und Win98 gleichzeitig installieren
- All You Can Frühstückkkk
- SolidWorks 3D Modelle für 3D Drucker (PS 550 S, Öl PC) (siehe unten, Braun Netzschalter)
- Das LSI zum funktionieren bringen
- Wenn bis dahin nicht lauffähig: Alles Amiga 1000 relatete zum laufen bringen
- Ovorum-64 Haxorei
	- Software schreiben, um selbst Tapes zu beschreiben ← gute idee. primzahlenrechner, etc sollte ja gehen
	- $\circ$  Nee ich meine so von wegen "vom pc auf tape machen"
- Schneewittchensarg anschmeißen
- Braun Regie Schalter?
	- wenn man den nicht reparieren kann was wollen wir da dann sonst machen? ← mal gucken obs vllt doch geht. ersatz kostet nen zwanni
- CBM 710 anmachen
- VE Dyn lauschen
- Flohmarkt besuchen
- Sinnvolles mit dem CDi machen (Spiele brennen)
- Akkus sezieren / neu bestellen
	- welche? Joa, NiCD Zeug, vor allem für meine Motorola Handys. Da fällt mir ein:
- Motorola 5200 reparieren, Ladekontakt abgebrochen
- Commodore Gravel in Pocket anwerfen
- Atari ST zocken (Turrican)
- VE und ps550s-Haube mit Epoxy beschmieren

## **Mitbringen**

- Netbook (Linux, Haxorei)
- DOS Install Disks
	- $\circ$  MS-DOS 6.2, Novell DOS 7.0, Win 3.0 und Win 3.1
- Röhren für VE (3 Stück)
- Kondensatoren Rubens
- Nullmodemkabel
- Epoxy
- Bastelzeugs
- USB-Oszilloskop vom Richter

From: <https://loetlabor-jena.de/> - **Lötlabor Jena**

Permanent link: **[https://loetlabor-jena.de/doku.php?id=projekte:bastelsession\\_gronau&rev=1392028446](https://loetlabor-jena.de/doku.php?id=projekte:bastelsession_gronau&rev=1392028446)**

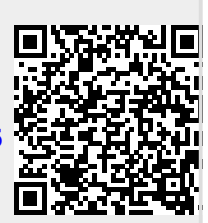

Last update: **2014/02/10 10:34**